# Loops

**WHILE DO..WHILE FOR EXITING FROM A LOOP (BREAK,CONTINUE, GOTO)**

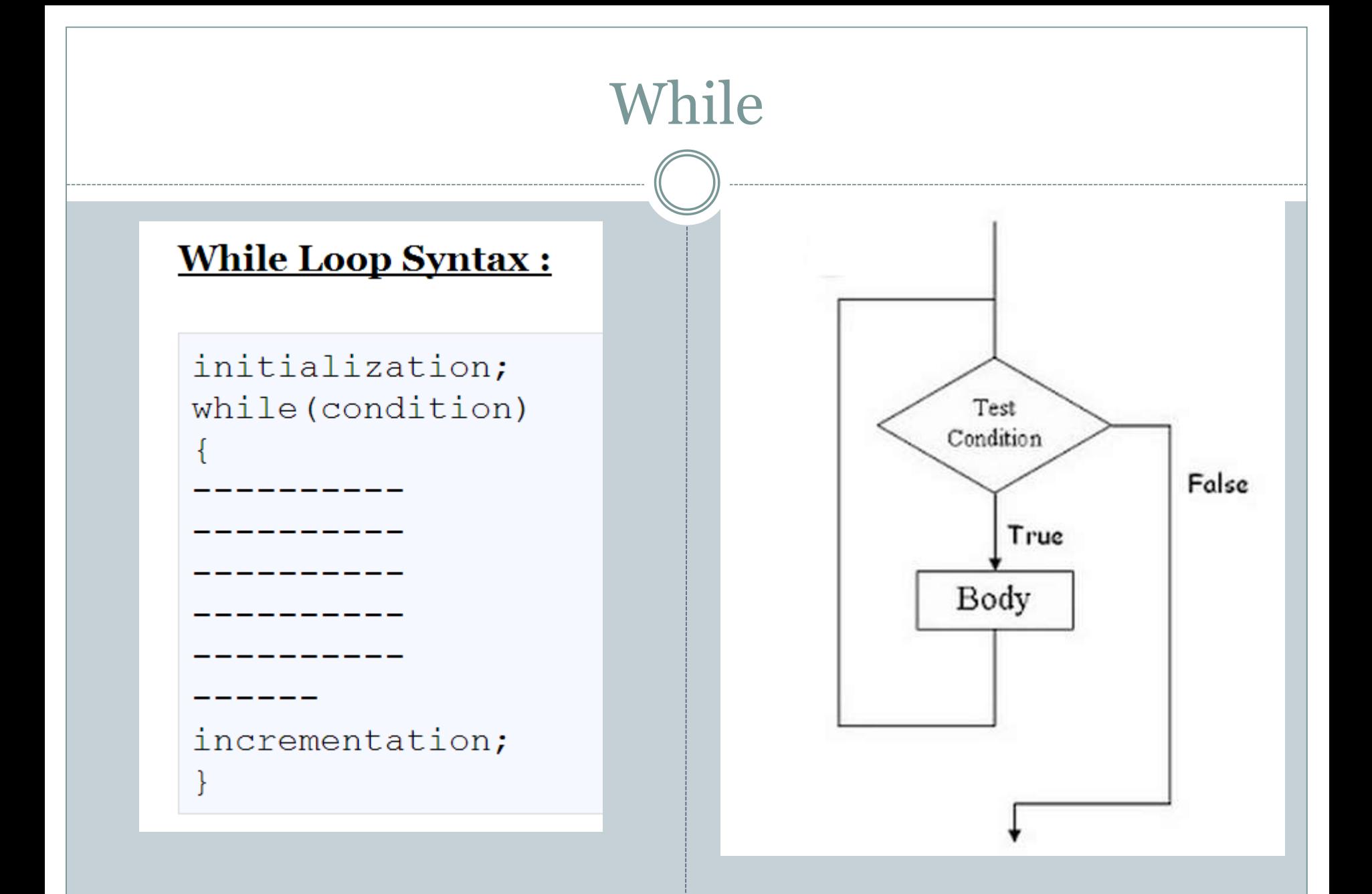

# While

- For **Single Line of Code** Opening and Closing braces are not needed.
- $\textbf{while}(\mathbf{1})$  is used for Infinite Loop
- Initialization, Incrementation and Condition steps are on different Line.
- While Loop is also **Entry Controlled Loop**. [i.e conditions are checked if found true then and then only code is executed ]

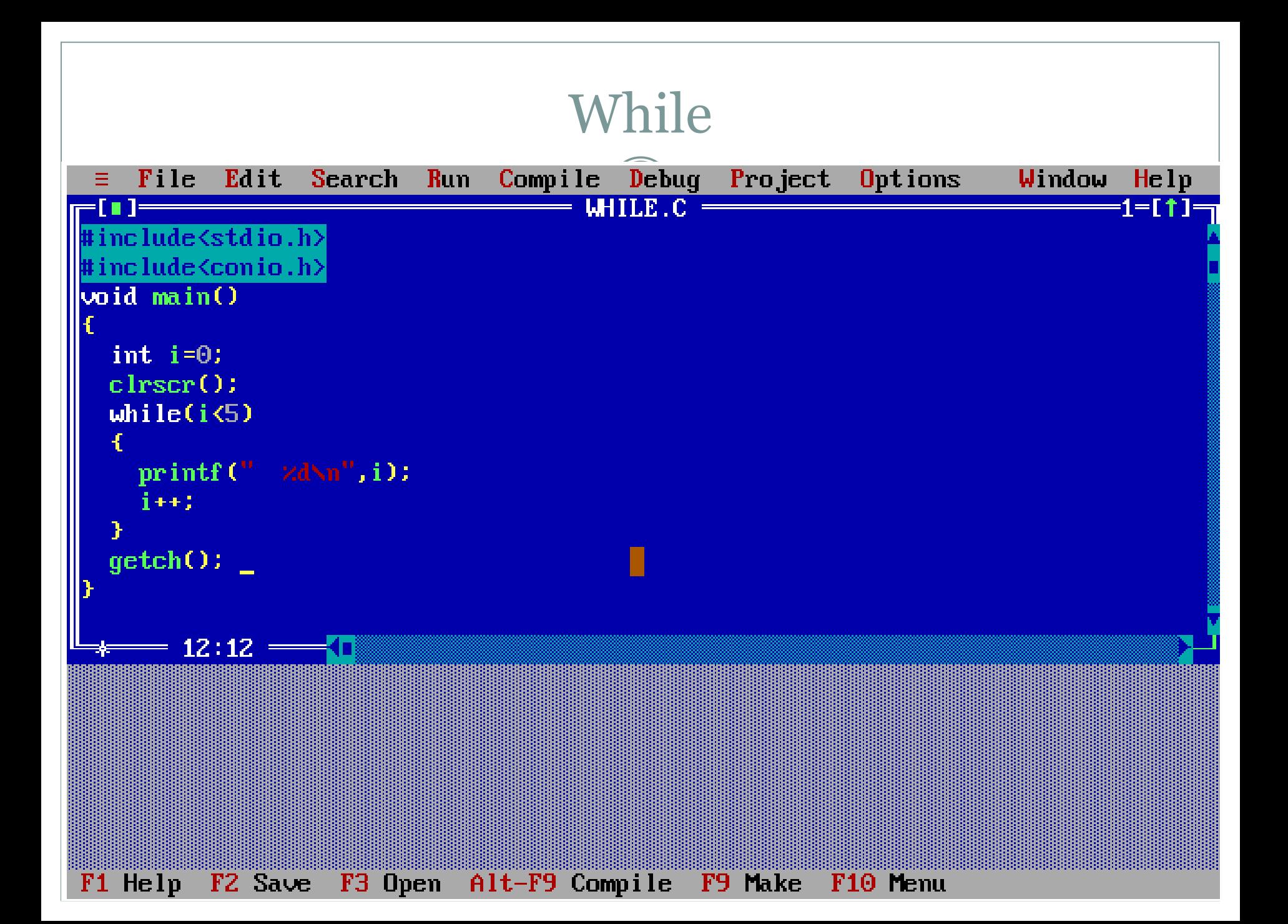

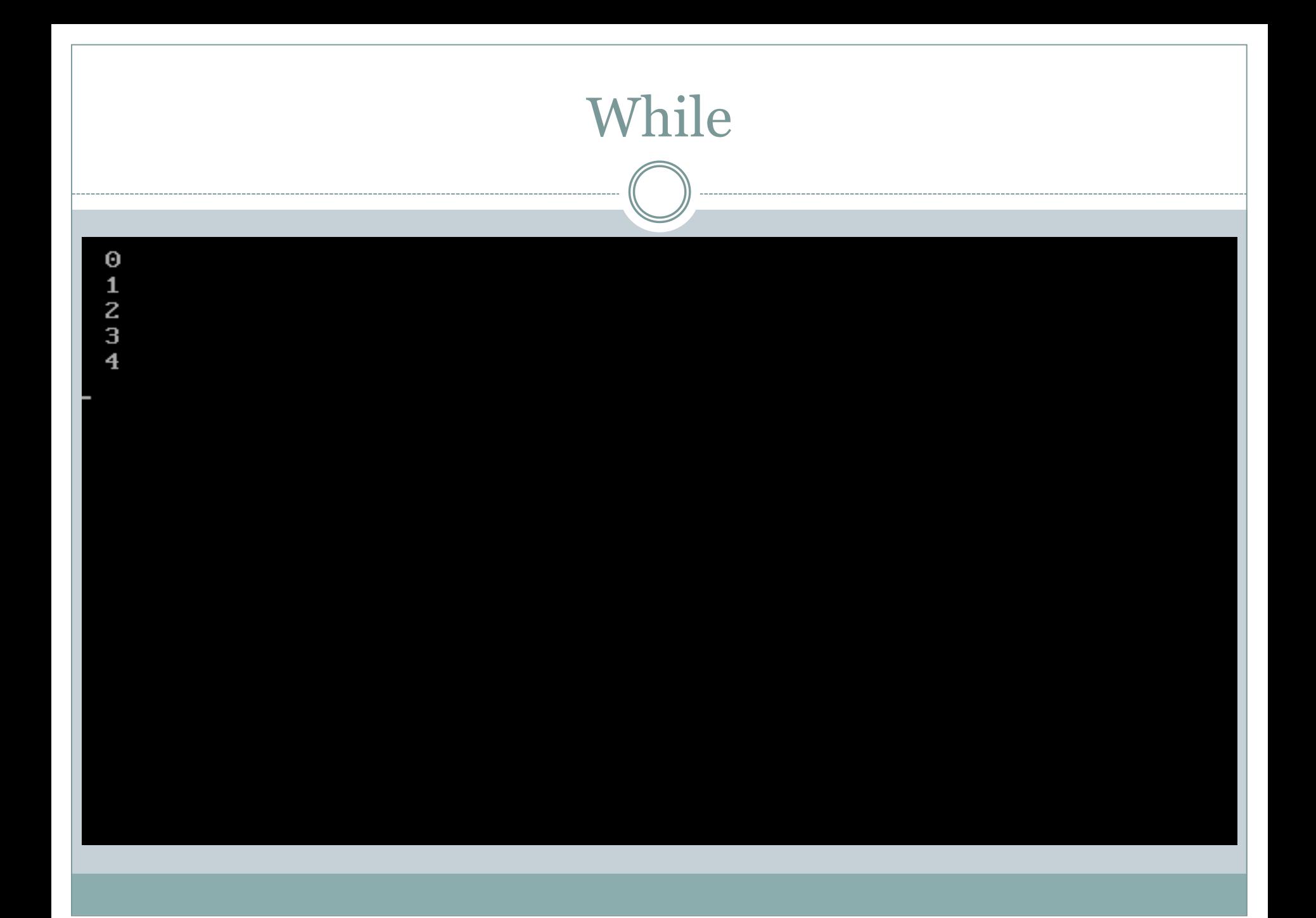

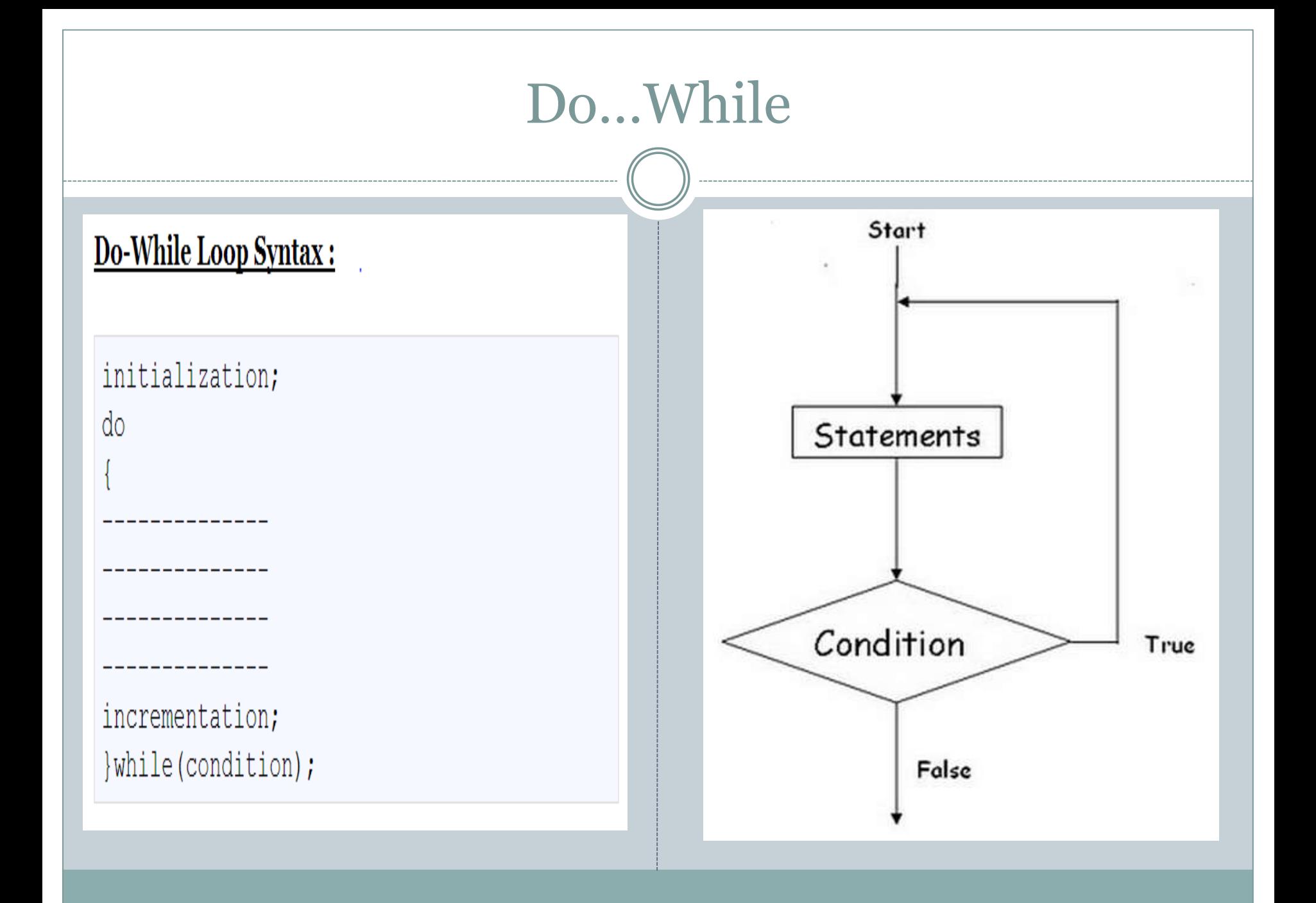

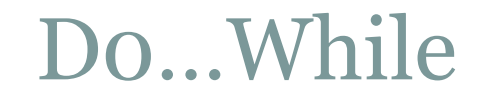

- It is **Exit Controlled Loop**.
- Initialization, Incrementation and Condition steps are on **different Line**.
- It is also called **Bottom Tested** [i.e Condition is tested at bottom and Body has to execute at least once ]

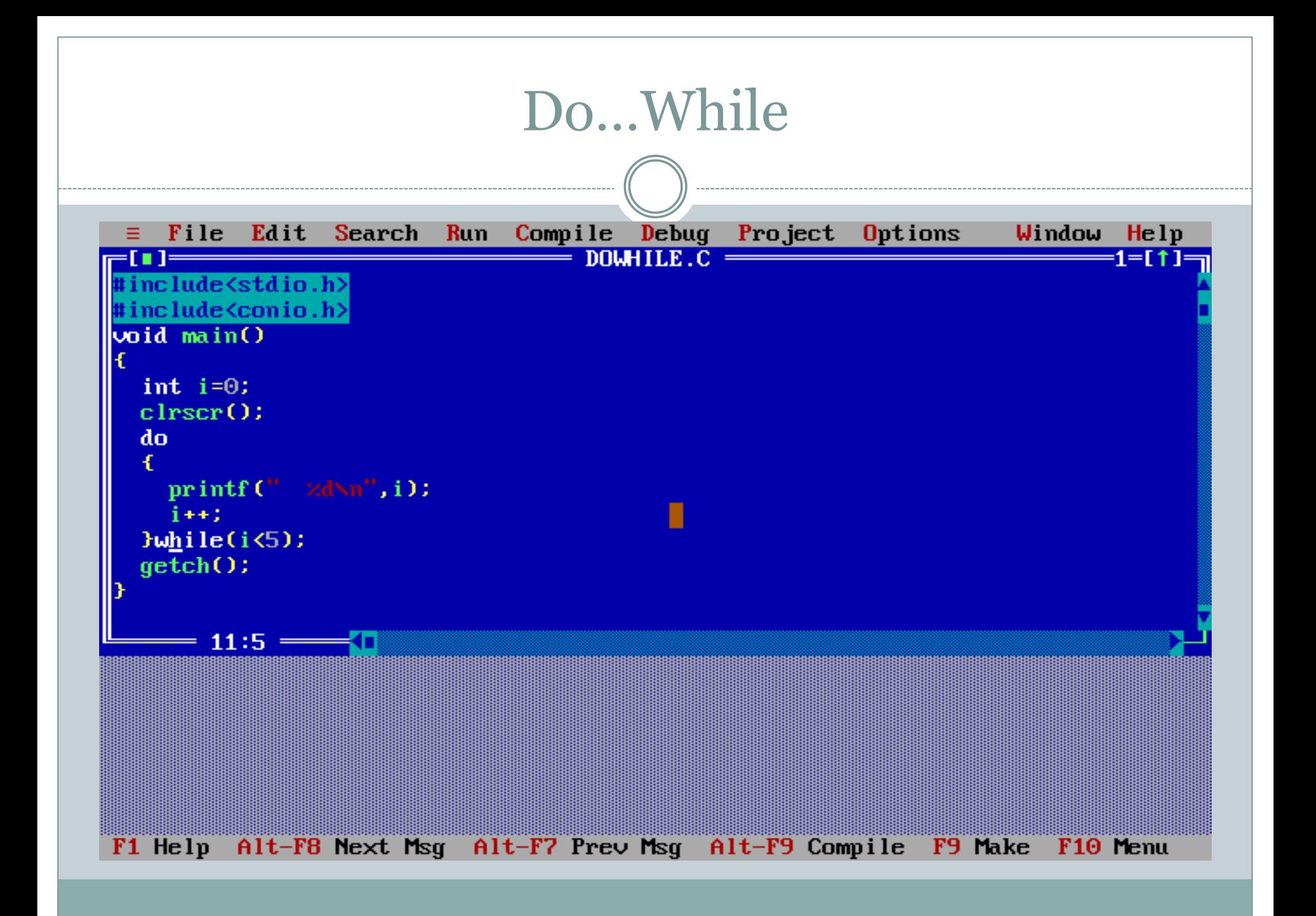

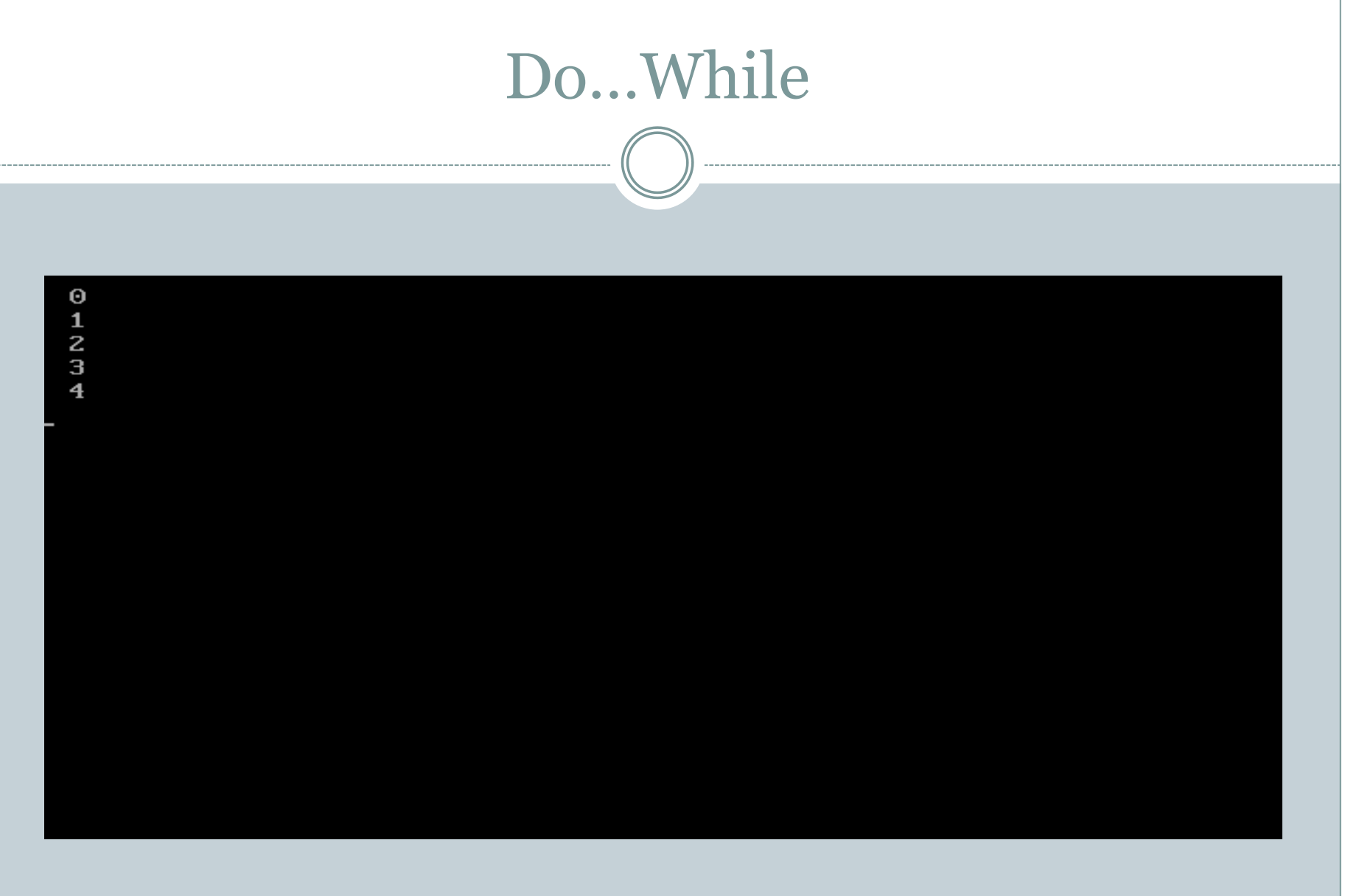

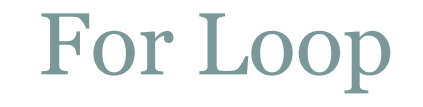

## **Syntax of the For Loop:**

for (initial expression; test expression; update expression) body of loop;

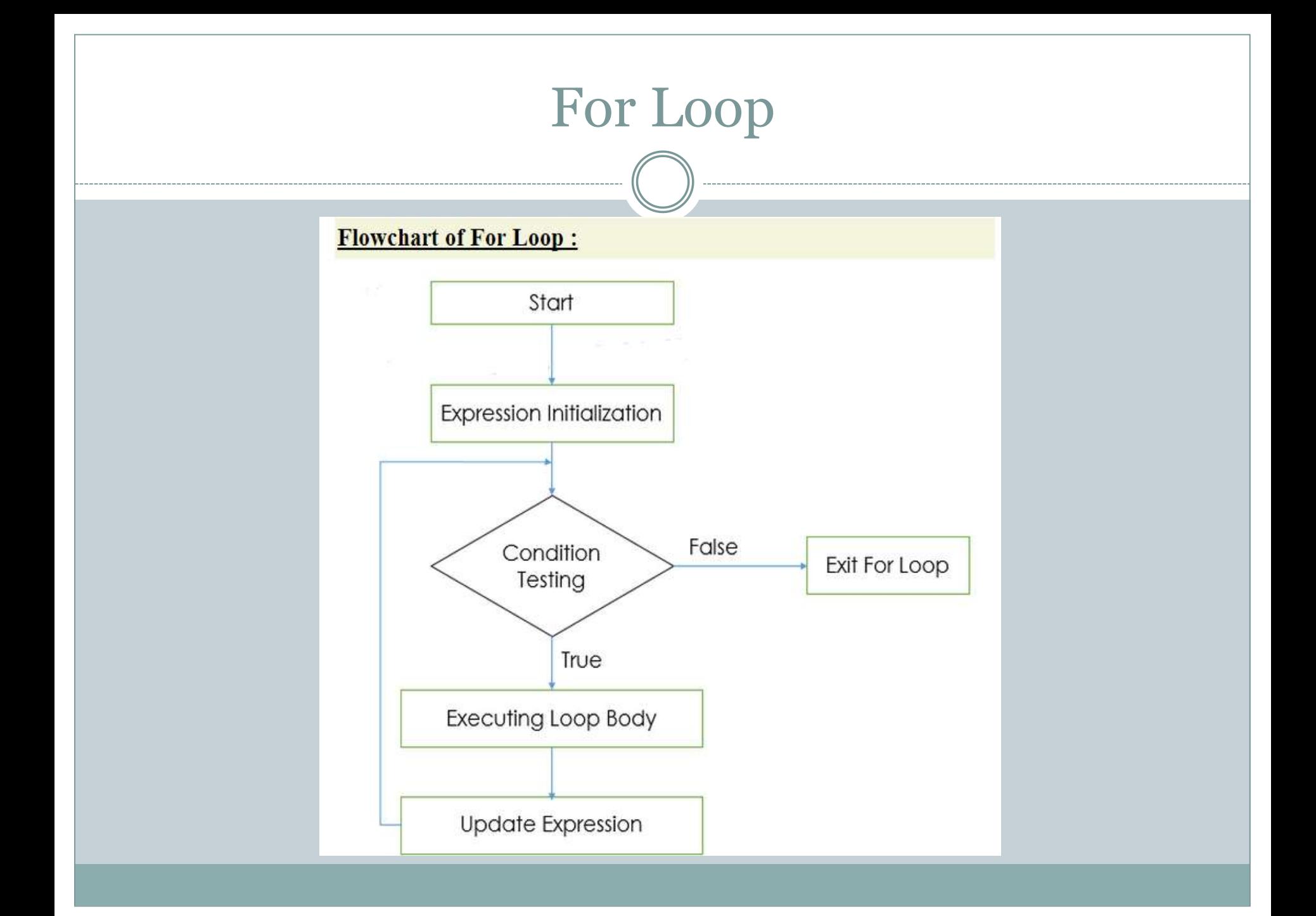

# For Loop

#### **Explanation of For Loop:**

- $\mathbf{1}$ . Firstly the for loop executes the initialize statement in which the subscript variable will be initialized with the initial value.
- After the initialize statement the condition part of  $\mathbf{p}$ the loop will be executed if the condition becomes true then body of the loop will be executed otherwise the loop will be terminated
- If the loop condition becomes true then body of the 3. loop will be executed. After the execution of the for loop body the control goes to the third part of the loop statement *i.e* Expression Updation
- After updating subscript variable control again goes  $\mathbf{4}$ to execute condition statement

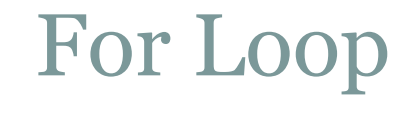

- For **Single Line of Code** Opening and Closing braces are not needed. 1.
- There can Exist For Loop without body.  $2.$
- Initialization, Incrementation and Condition steps are on same Line.  $3.$
- Like While loop, For Loop is **Entry Controlled Loop**. [i.e conditions are checked if found 4. true then and then only code is executed ]

# For Loop

#### **Different Ways of Implementing For Loop**

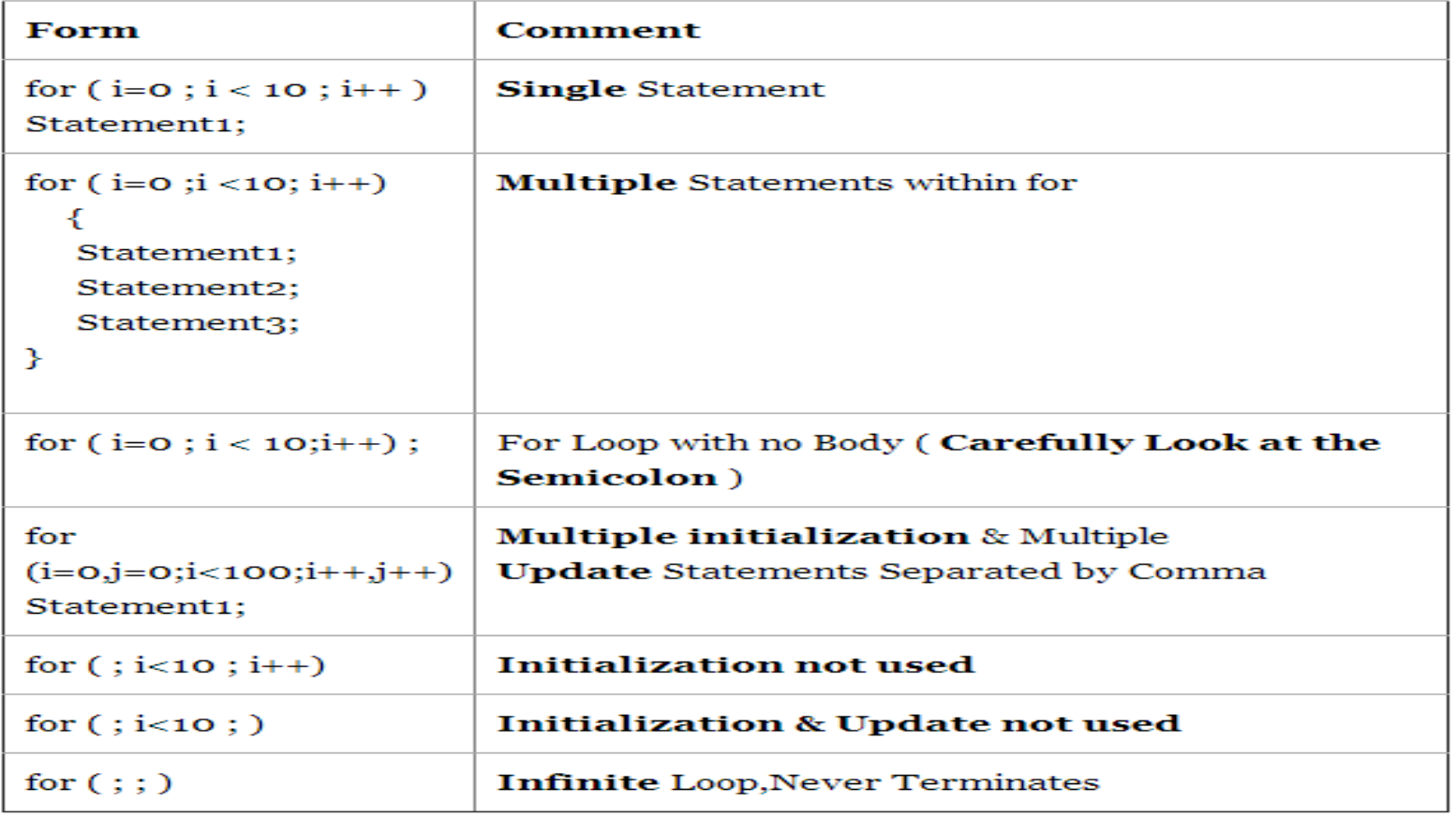

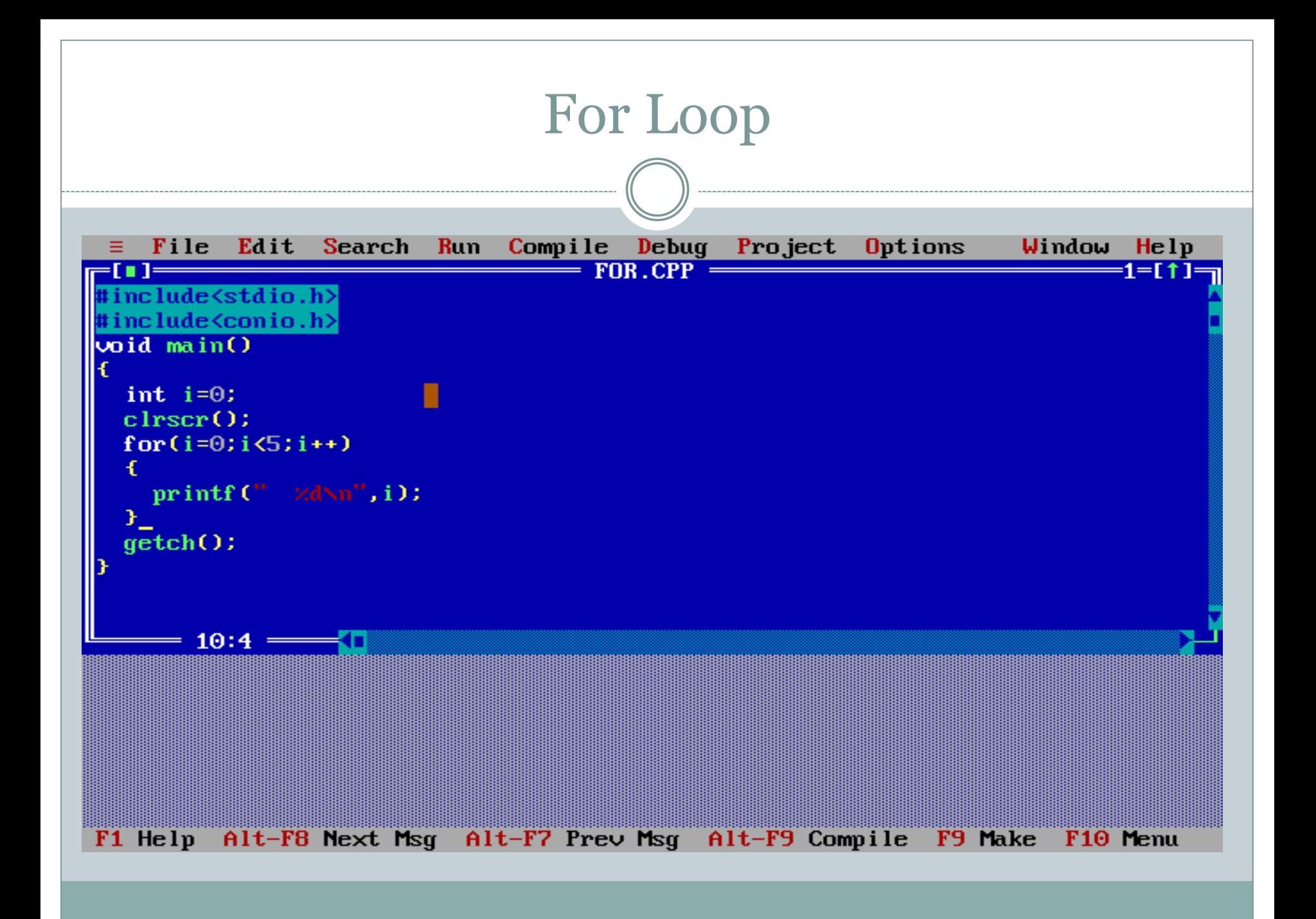

# For Loop

 $\overline{\phantom{0}}$ 

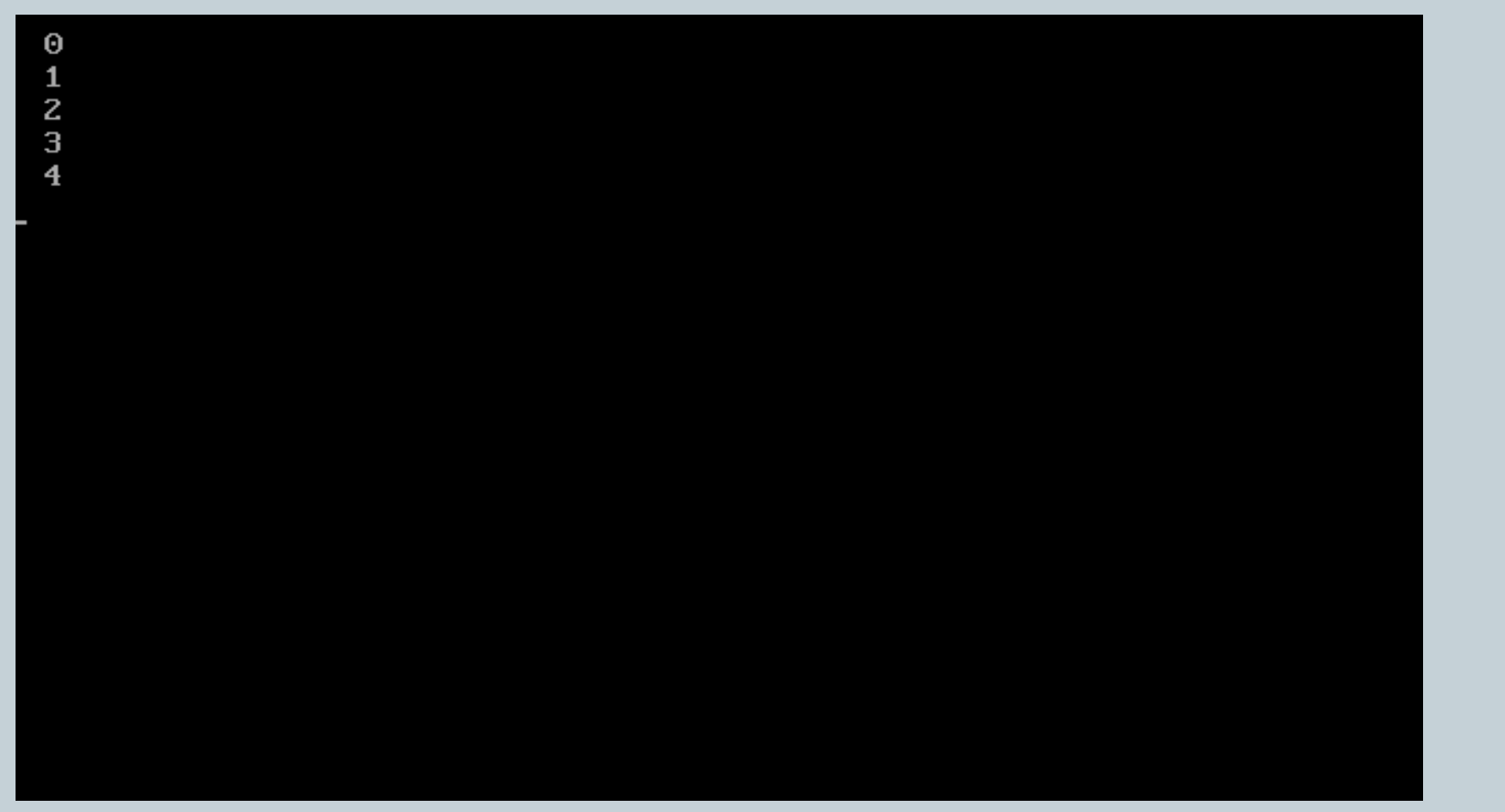

#### Break Statement

- It is an jump instruction and can be used inside the switch and loop statements.
- The execution of the break statements causes the control transfer to the statement immediately after the loop.

#### **Break Statement**

#### **Break in For Loop:**

for(initialization; condition; increment ation) Statement1;

Statement2;

break;

#### **Break in While Loop:**

initialization; while (condition) Statement1; Statement2; incrementation break;

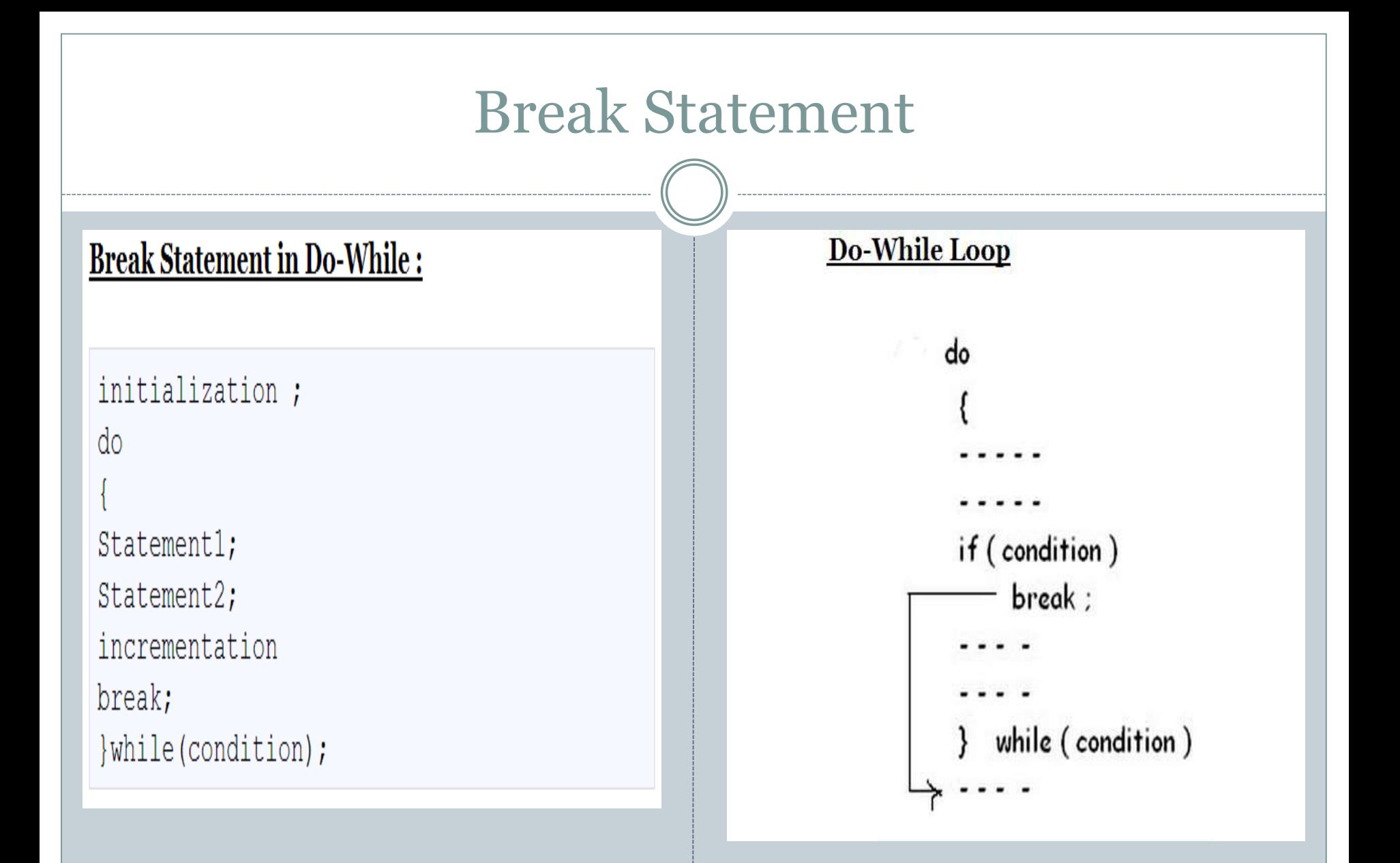

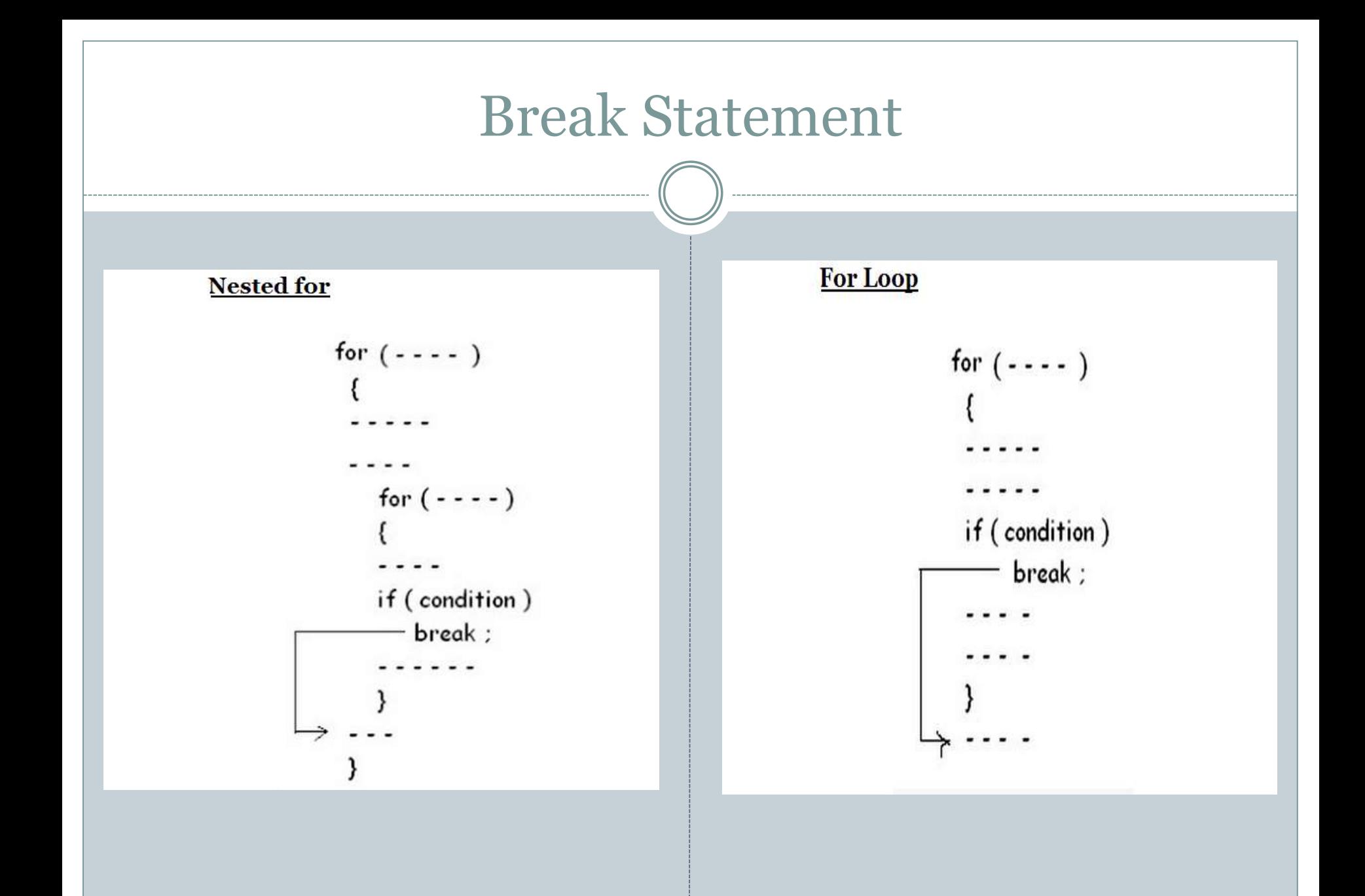

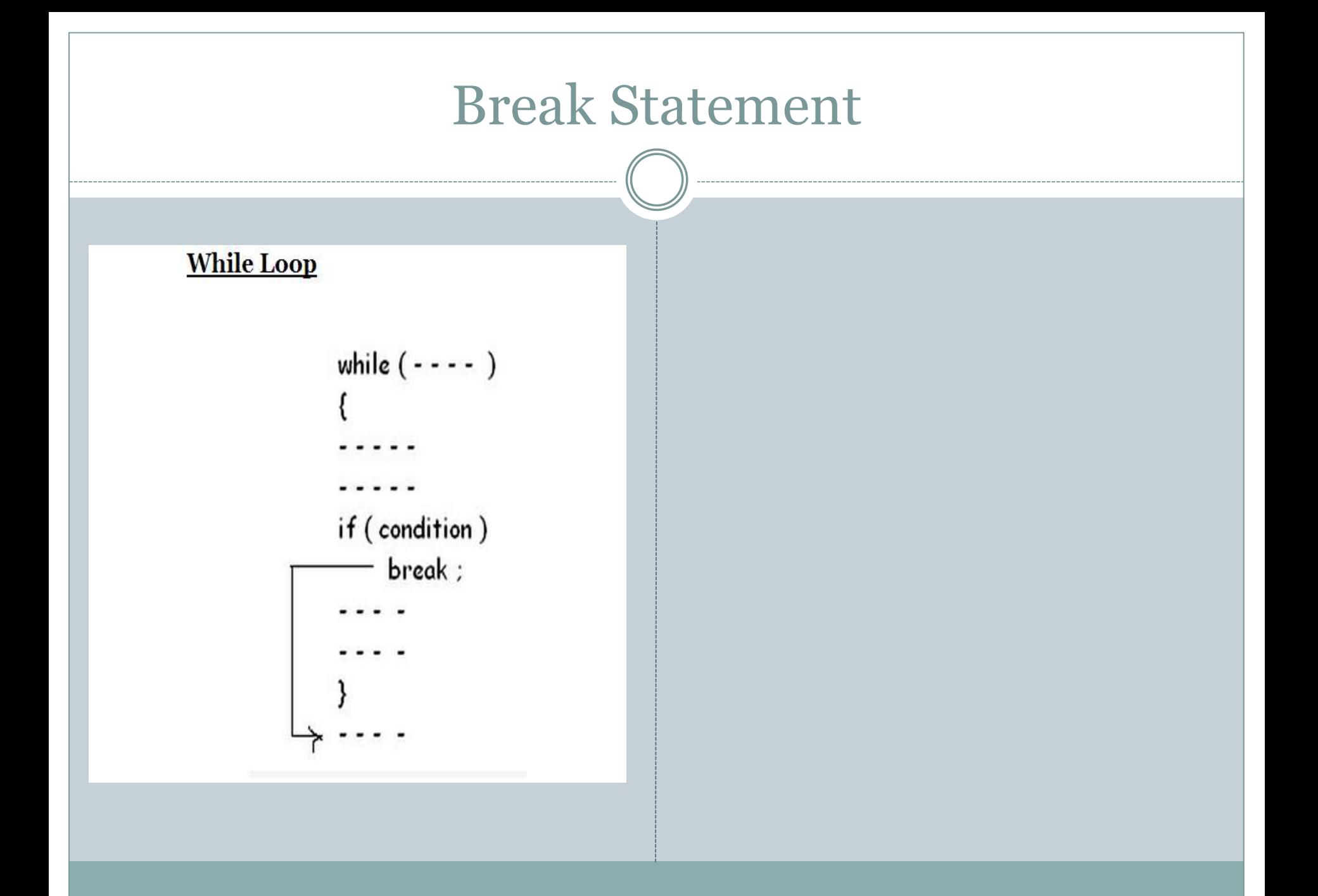

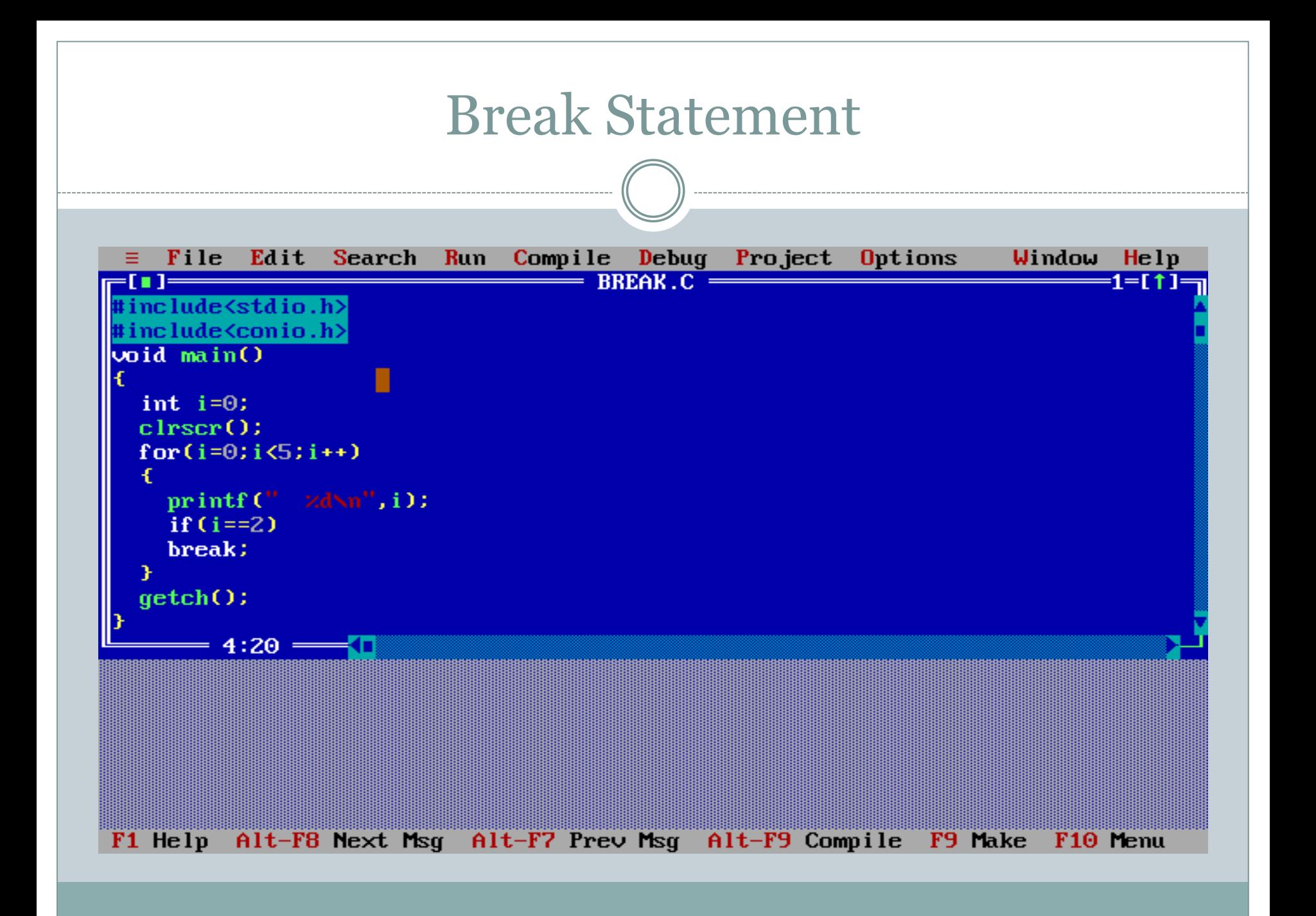

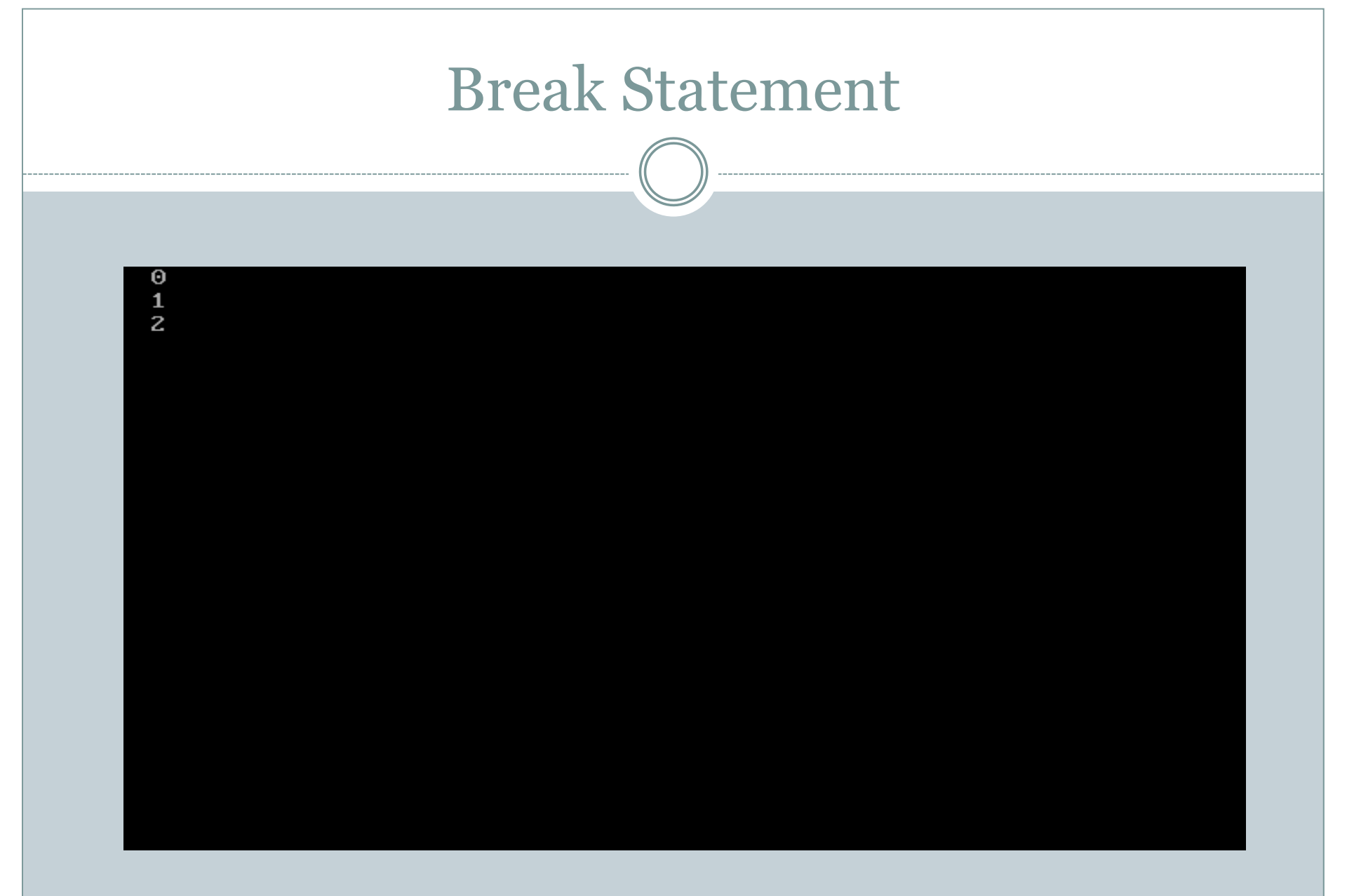

### Continue Statement

- It is a jump statement.
- It is used only inside the loop.
- Its execution does not exit from the loop but escape the loop for that iteration and transfer the control back to the loop for the new iteration.

#### **Continue Statement**

#### **Continue Statement:**

loop

continue;

 $//code$ 

• It is used for Skipping part of Loop.

• Continue causes the remaining code inside a loop block to be skipped and causes execution to jump to the top of the loop block

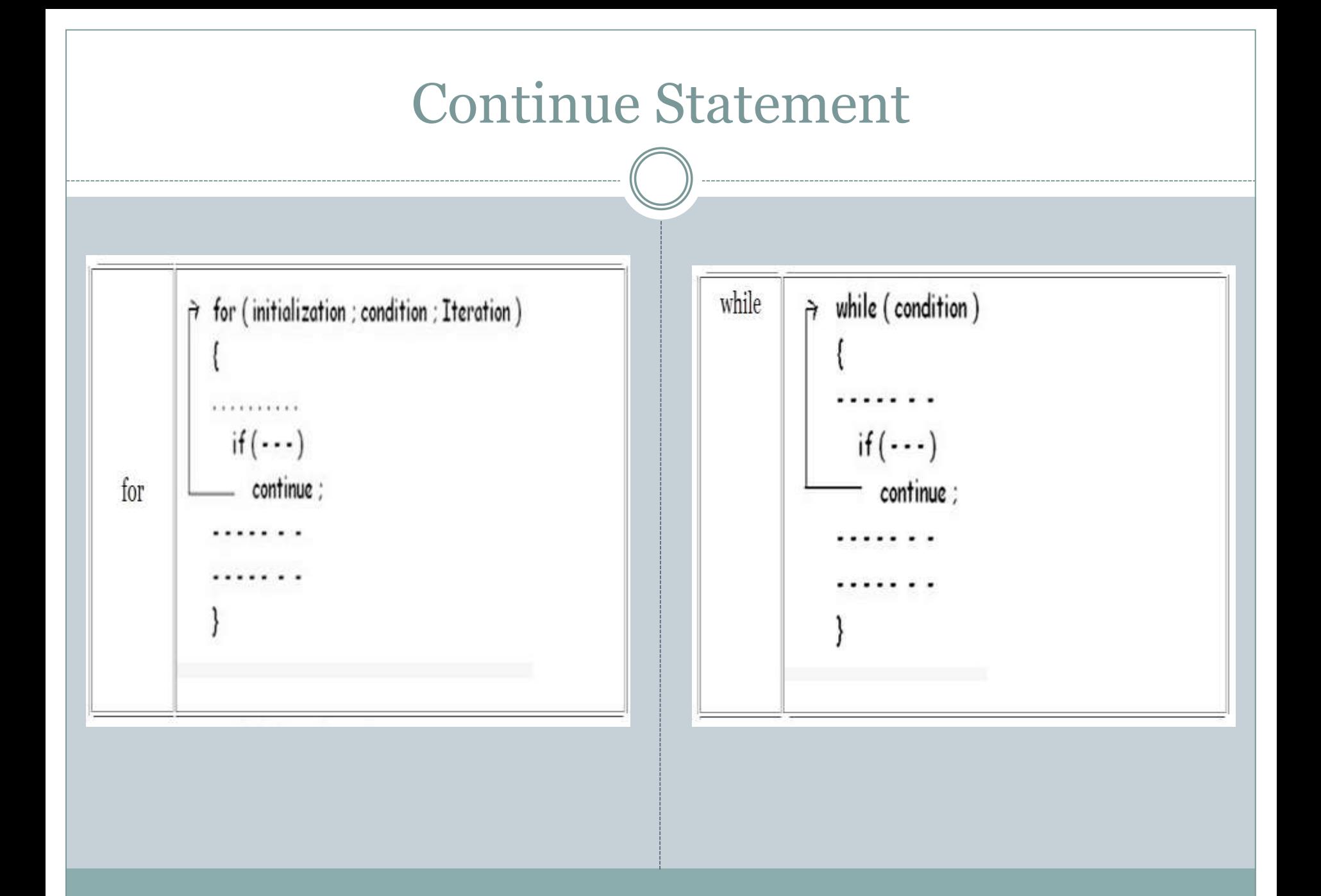

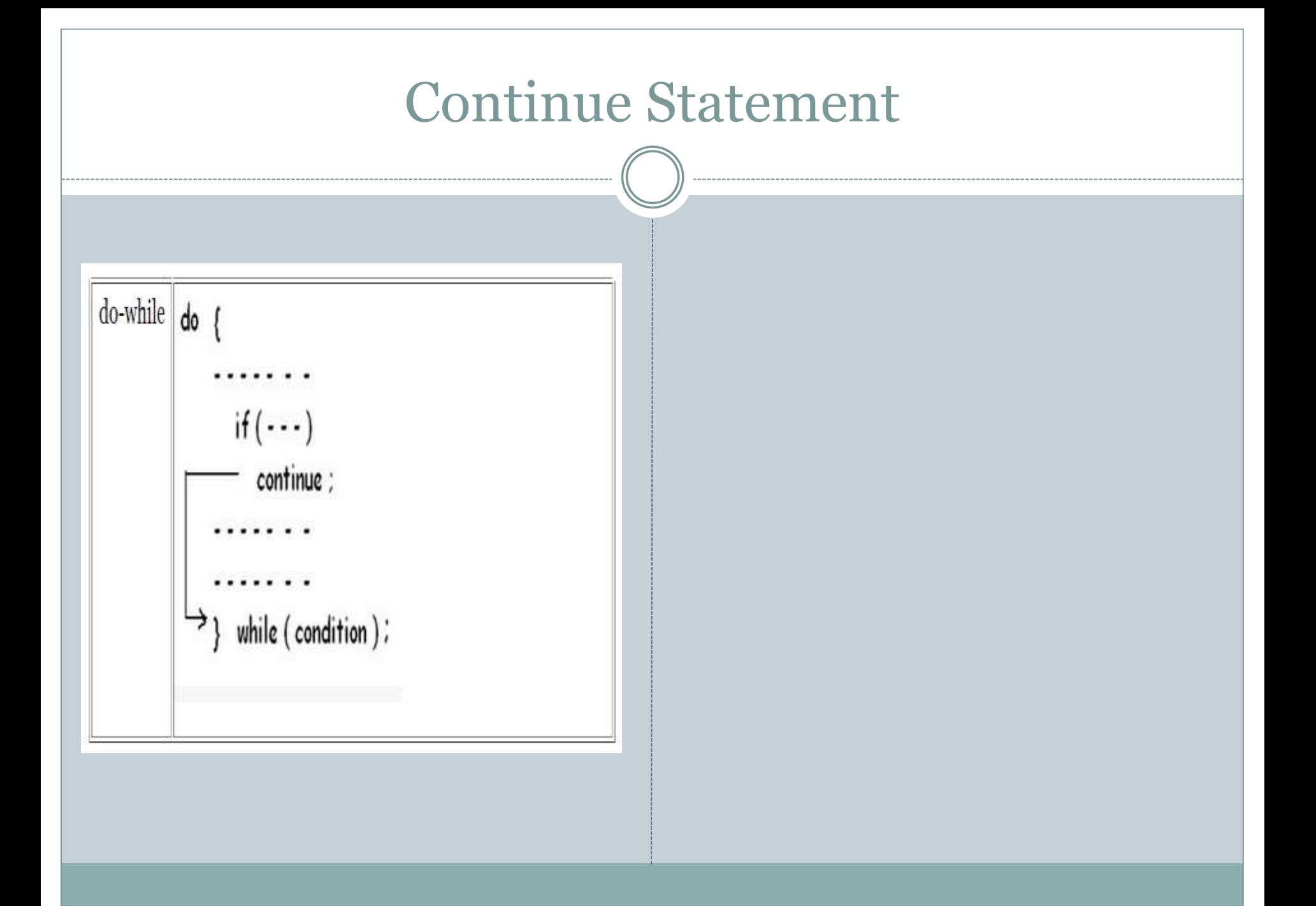

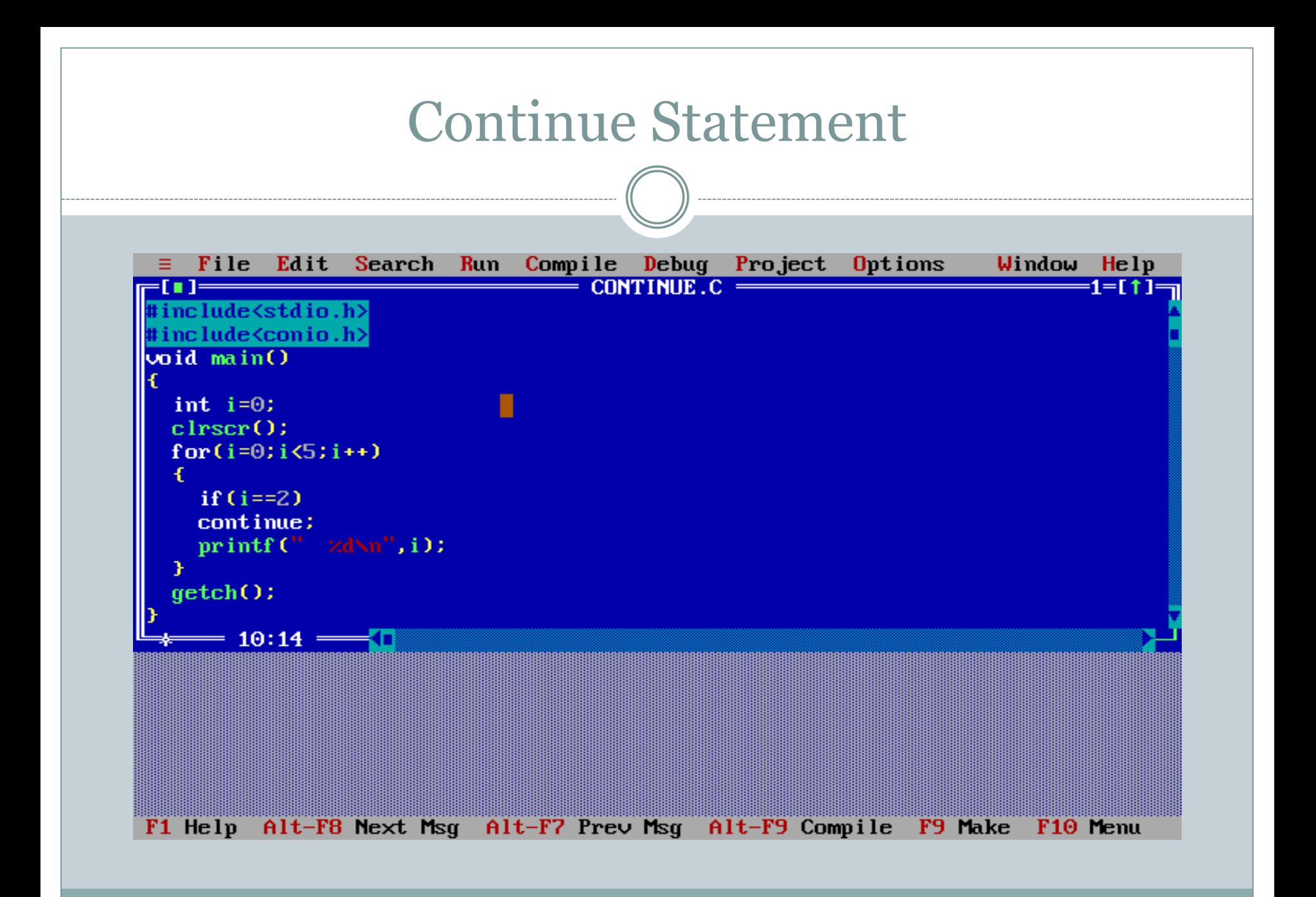

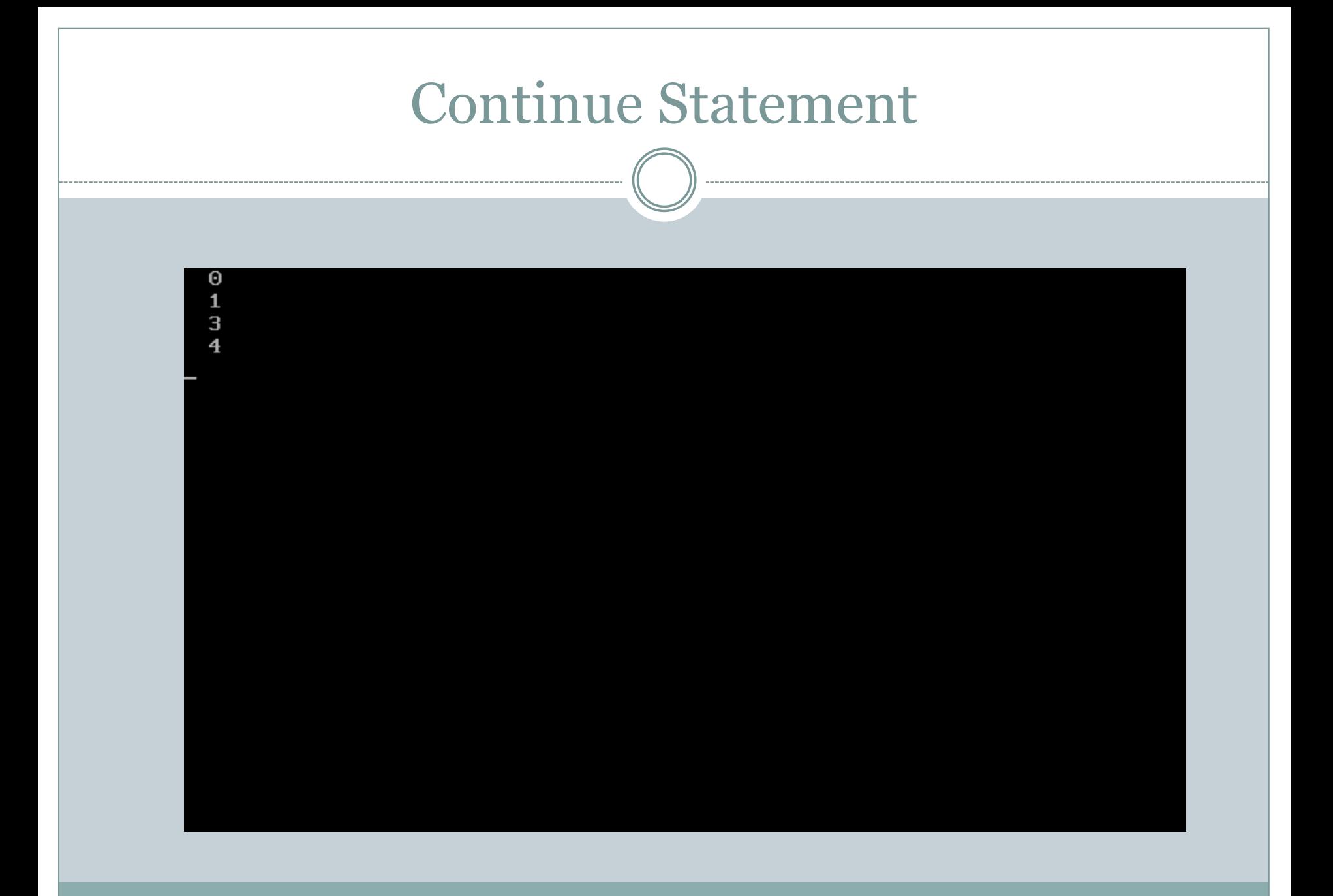

#### Goto Statement

- It is used the alter the normal sequence of flow by transferring the control to some other part of the program unconditionally.
- It is followed by the label statement which determine the instruction to be handled next after the execution of the goto statement.

#### **Goto Statement**

#### **Goto Statement**

goto label;

label :

Whenever goto keyword encountered then it causes the program to continue on the line, so long as it is in the scope.

Types of Goto:

• Forward

• Backward

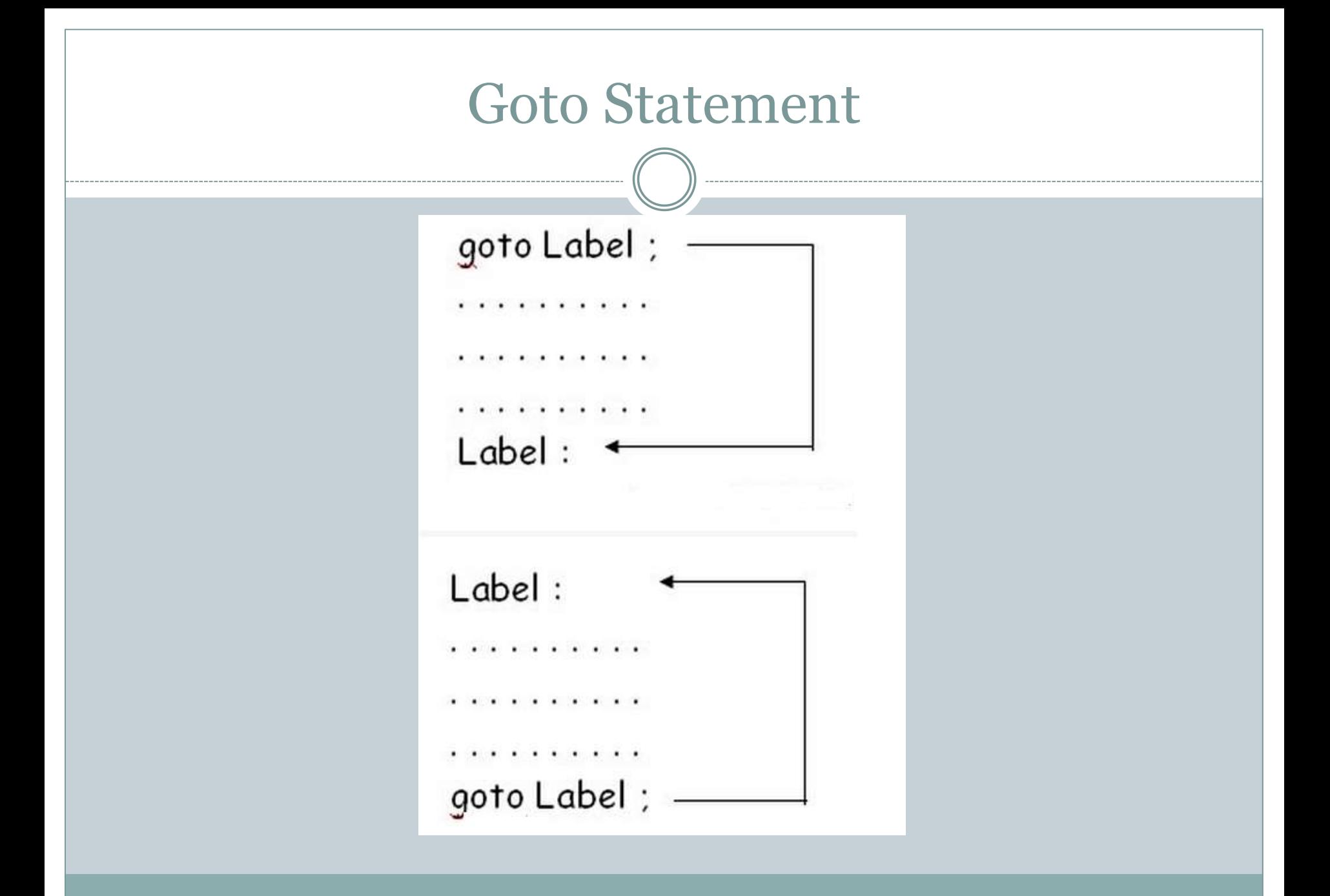

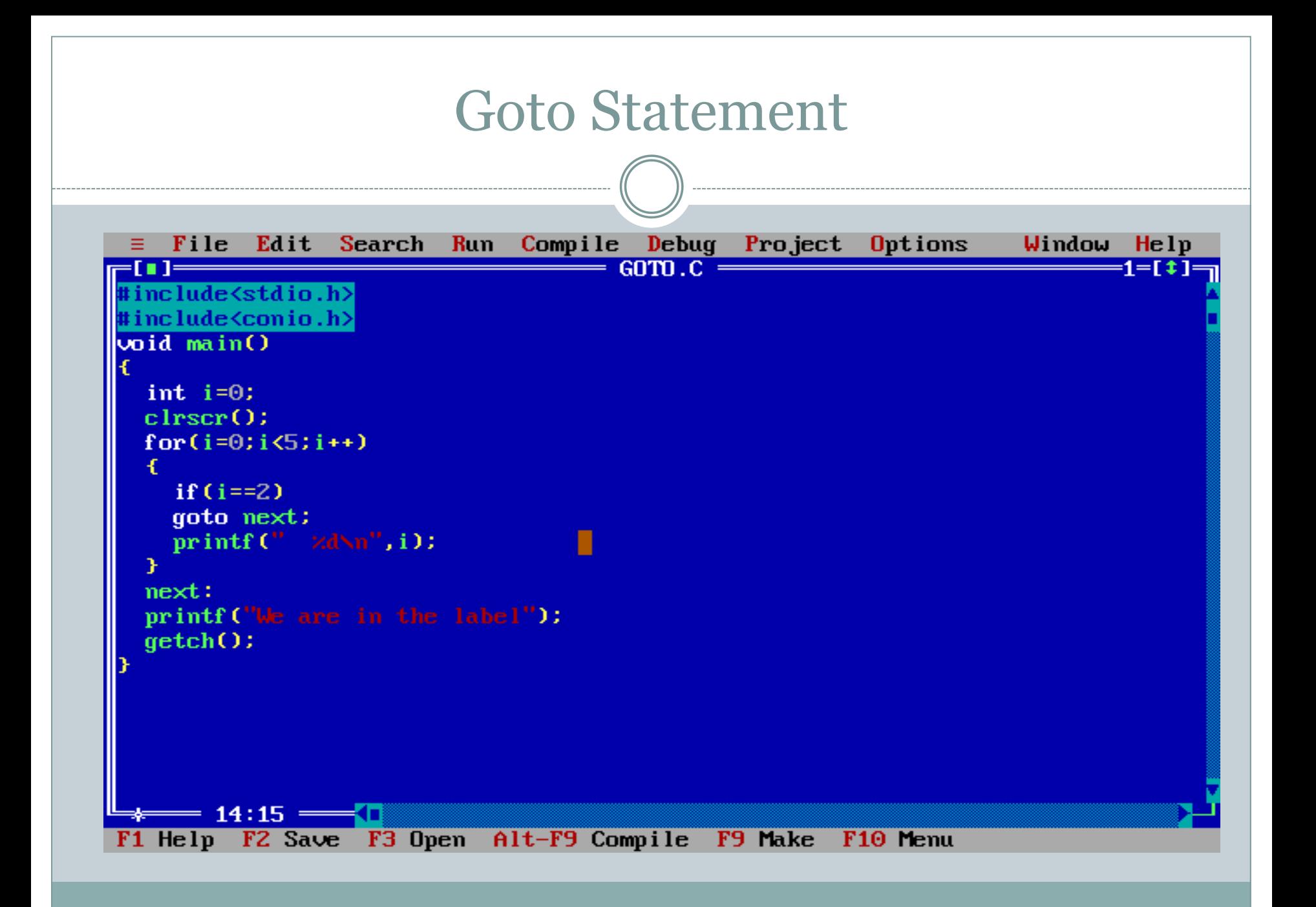

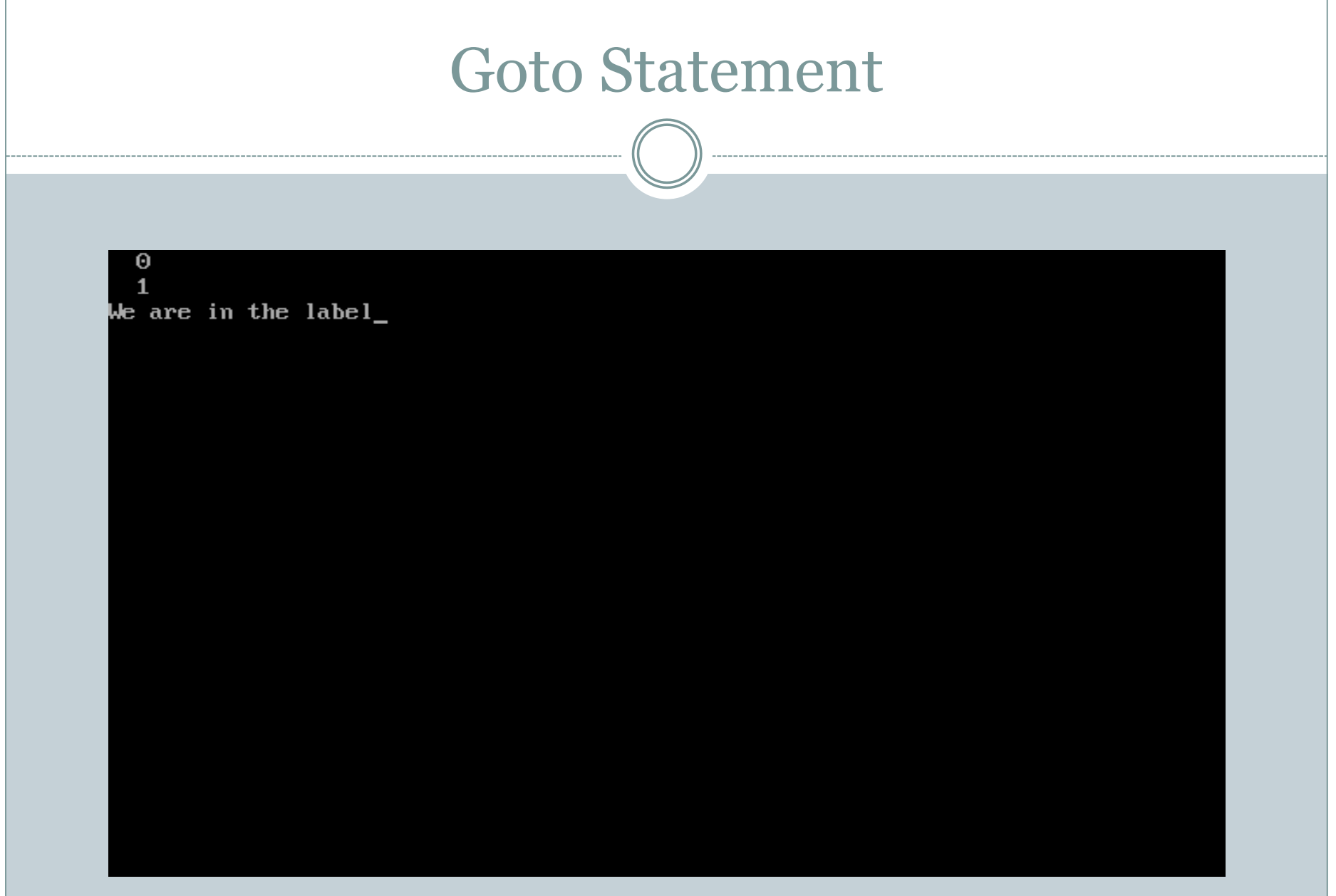